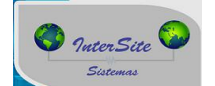

1) Cadastrar a Ger Risco em Tabelas >> Auxiliares >> Gerenciadoras de risco.

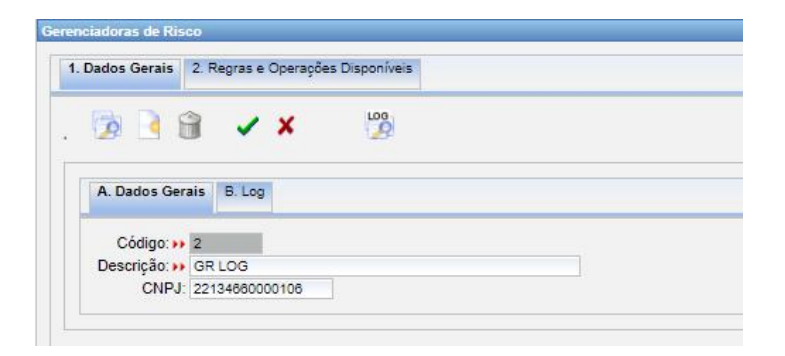

2) Informar o código gerado no parâmetro CodGrLog e a intenção de usar a integração com parâmetro WSValidaGerRiscoGrLog = S.

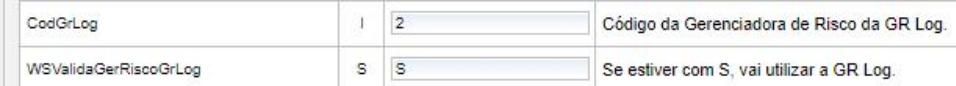

3) Em Tabelas >> Empresas >> Empresas informar os dados de acesso obtido com a GR. Campo Aux1 --> Informar o codCliente obtido com a gr.

Campo Aux3 --> Informar o código da unidade de embarque padrão para os envios

 $\mathbf{A}$ Observações importantes

Modelo da URL: <http://177.153.18.219:12121/soap/IIntegraViagens>

A URL para uso em produção deve ser obtido juntamente com a GR, cada cliente tem um endereço de IP, a única alteração a ser feito na url é alterar o IP, Exemplo ipObtidoComGR/soap/IIntegraViagens

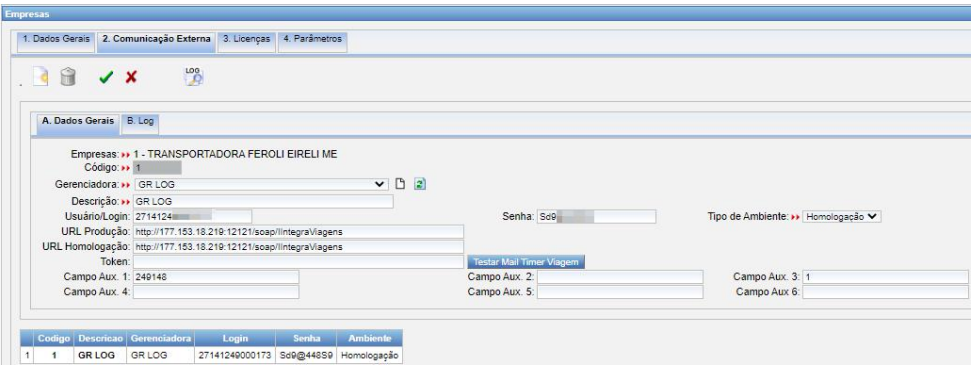